## **MS PROJECT - Les fonctions de base**

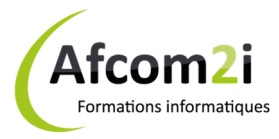

## **De la définition de planning à l'intégration des ressources Référence : MGPMSPBASE**

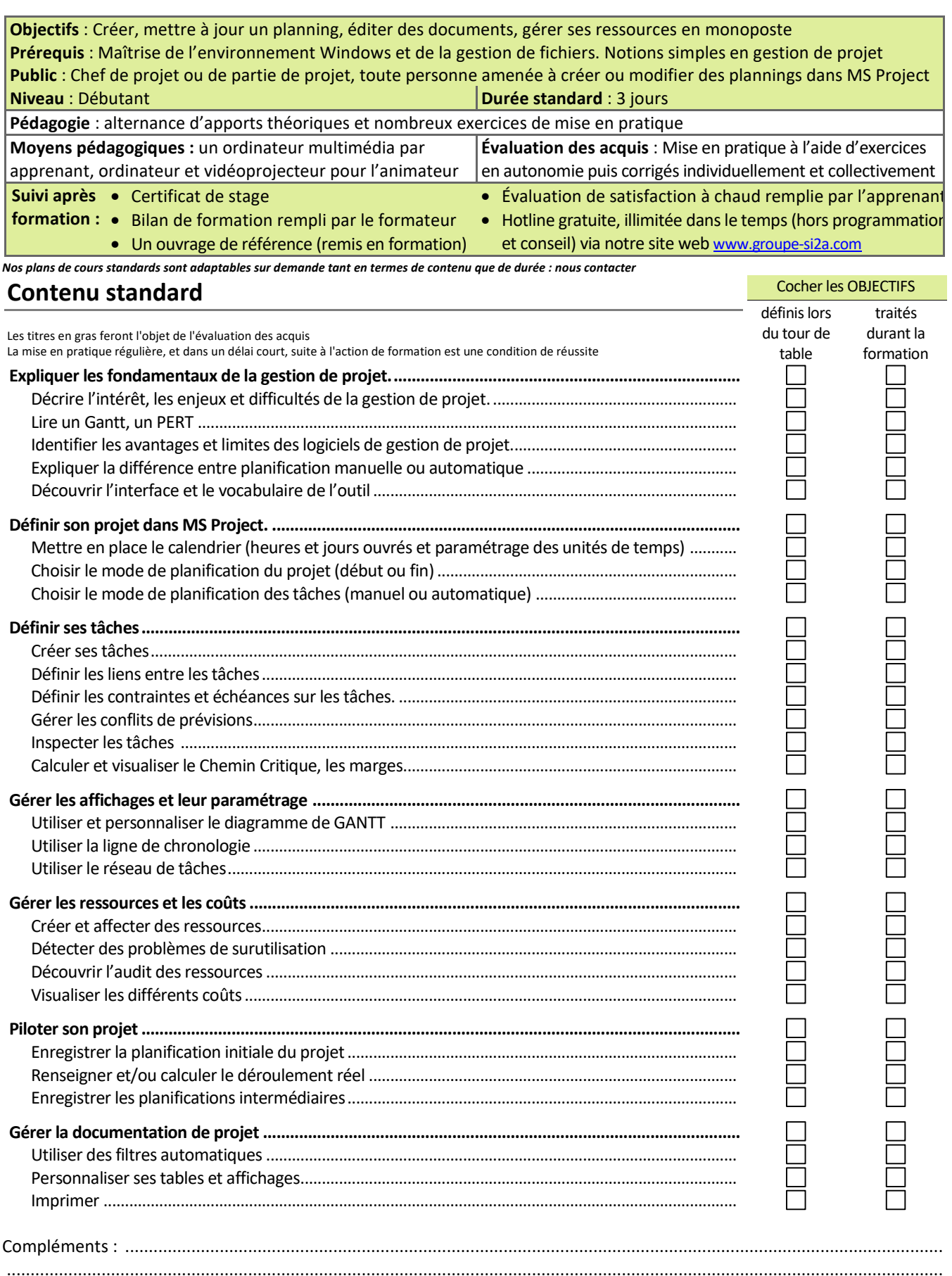

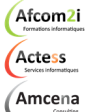

**AGENCE CHAMBERY**  87, Avenue de Chambéry 73230 SAINT-ALBAN-LEYSSE

*Siège Social* **AGENCE ANNECY**  21, route de Nanfray CRAN-GEVRIER 74960 ANNECY

**AGENCE GRENOBLE**  43, Chemin du vieux chêne 38240 MEYLAN

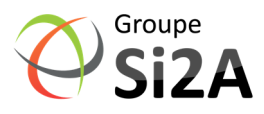

www.groupe-si2a.com Tel : **04 50 69 24 77**  *SAS au capital de 35232 euros - Siret : 348 370 396 00056 Code APE : 8559 A - RCS Annecy - N° TVA : FR 26 348 370 396 - N° déclarant : 82 74 004 37 74, ne valant pas agrément de l'État* 

commercial@groupe-si2a.com Page 1 sur 1